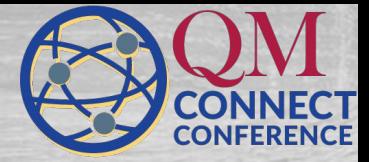

## **Introducing ViVo!**

**How our institution makes quality video-based content accessible and informative**

# **Hello!**

### **I am Lergia Olivo**

Designer Manager Reader

You can find me at: linkedin.com/in/lergiaolivo/

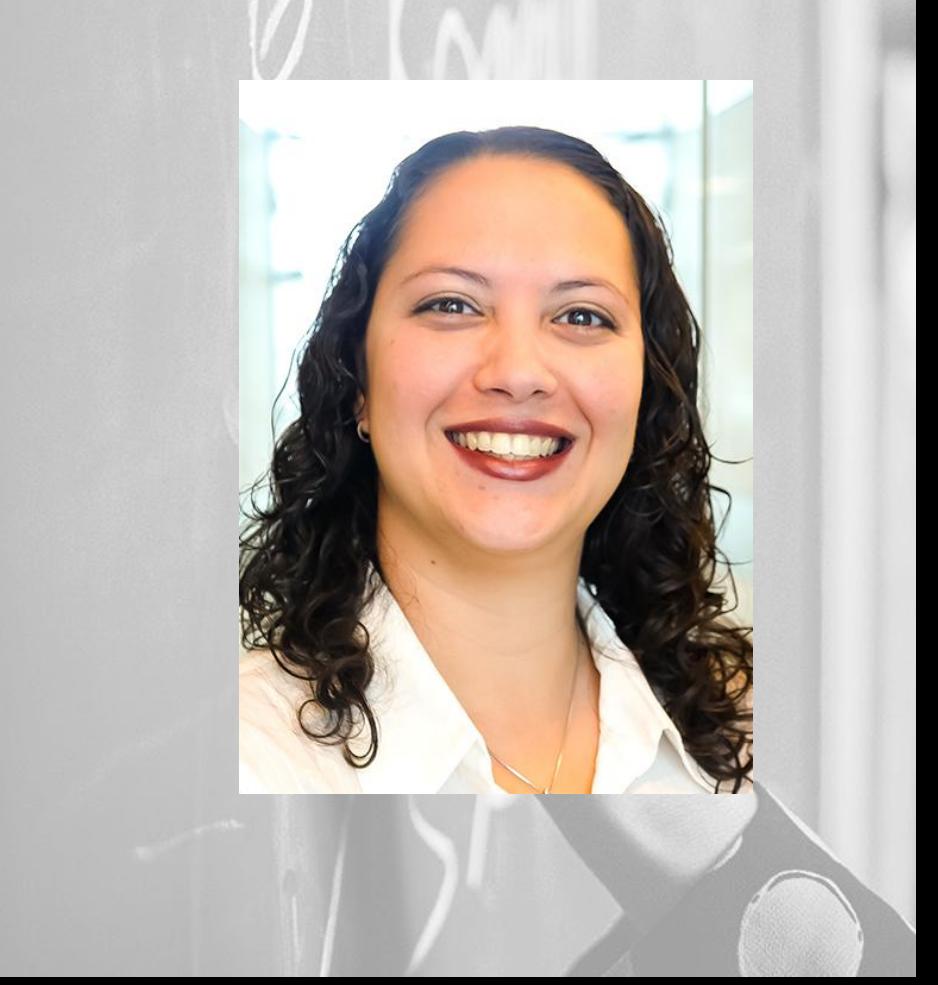

# **Hello!**

### **I am Maikel Alendy**

**Educator** Designer Learner

You can find me at: @NotUrAvrgMike

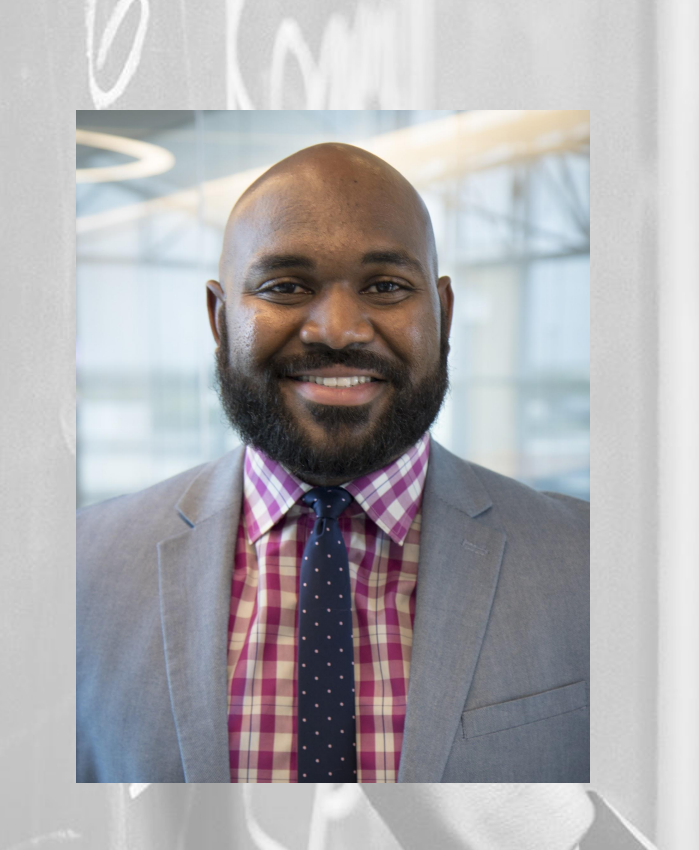

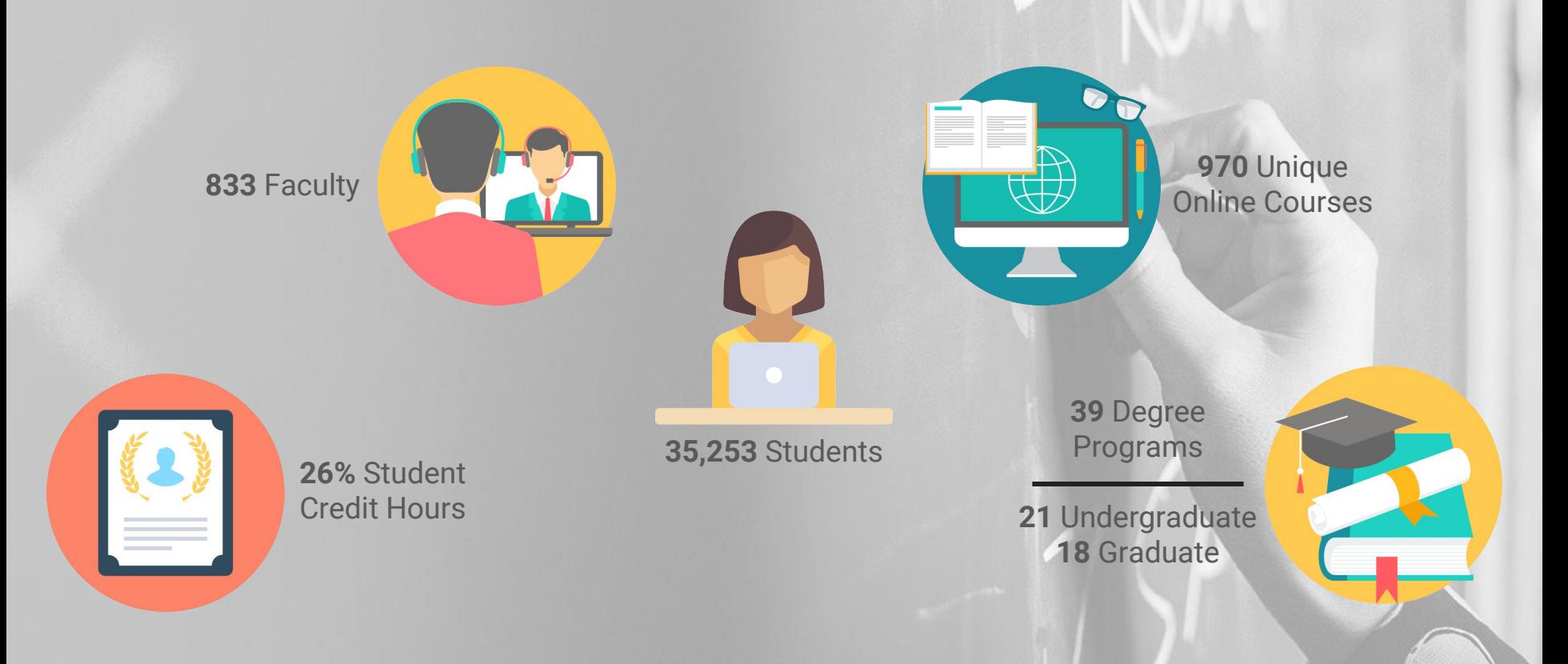

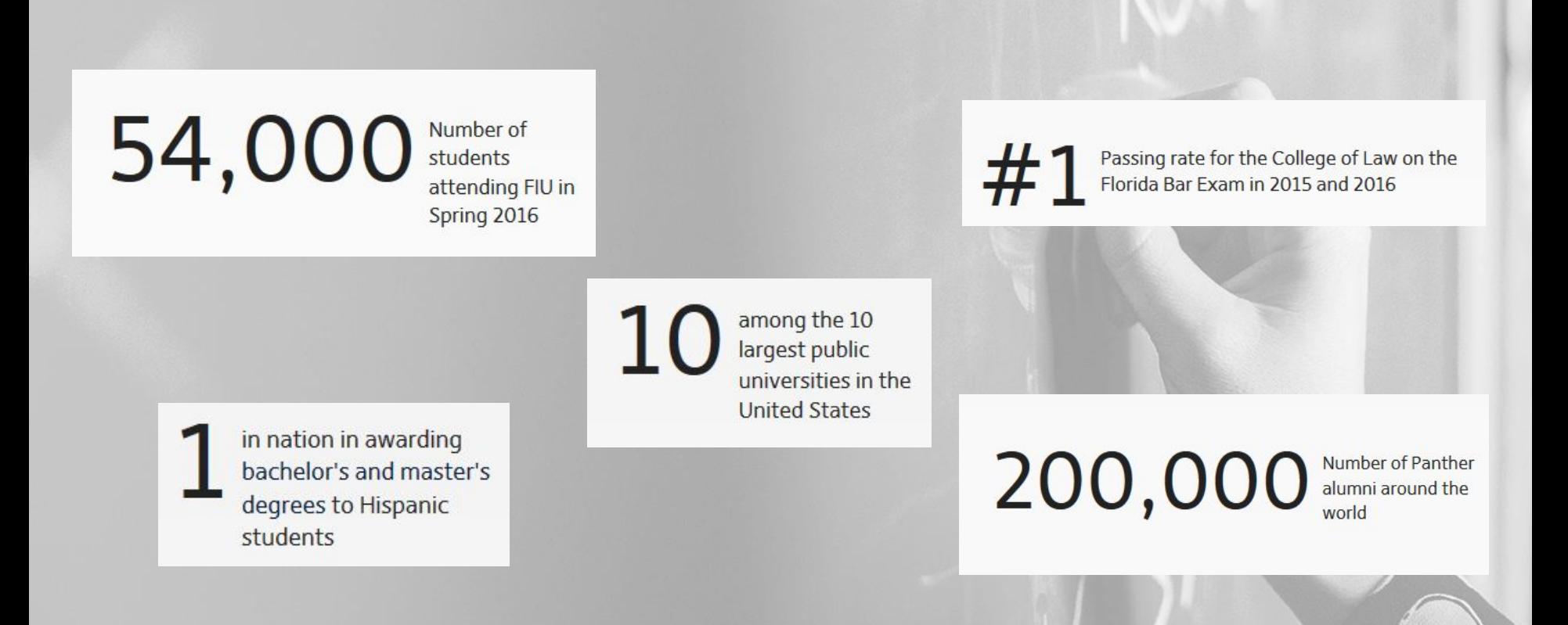

300+ Quality Matters certified courses Ranked 2nd in the U.S. in certified courses 1st among all public institutions

## **QUALITY MATTERS**

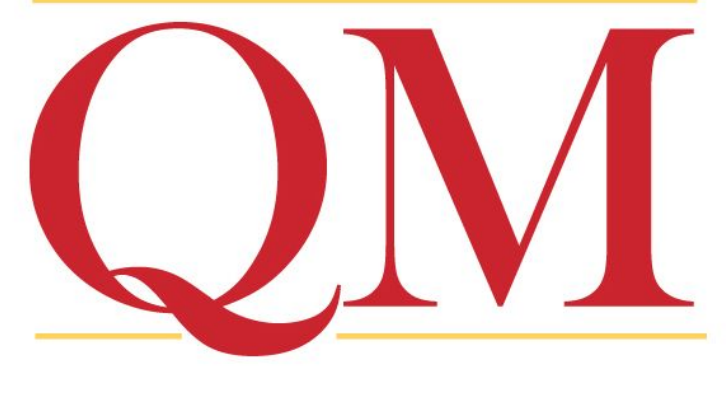

- **Instructional Design Teams**: Faculty collaboration
- **Multimedia Team**: Creation of video, graphic design, and other multimedia elements
- **Support Services Team**: Student and faculty technical support
- **Technology Team**: Online learning technology support and maintenance
- **Marketing and Recruitment Team**: Market programs and enroll students for fully-online programs

tap in strange country can save one an exany country can save one an ex-<br>ang amount of unnecessary climbing.<br>also and then scaling again. annecessary liming by compass in a straight line, even to possible is often not advisable. In<br>the coven in the sample, we soon here. to for example, we soon learn that the movement of striking a small fraction of<br>distance straight across a deep raniel fraction of<br>distinguism we interad of striking a small fraction of<br>a distance straight across a deep ravine to the redestionale

## **What's going on?**

→ Funducation - Kahoot **→** Why we created ViVo **→** What ViVo is **→** How ViVo works **→** Lessons Learned **→** Questions

## **Let's get interactive!**

## Kahoot!

**Game PIN** 

**Enter** 

## **Kahoot.it**

 $\bullet$ 

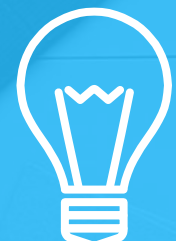

## Why We **Created ViVo?**

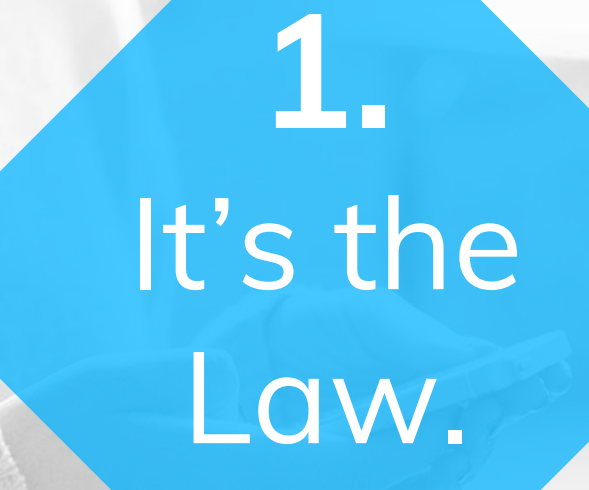

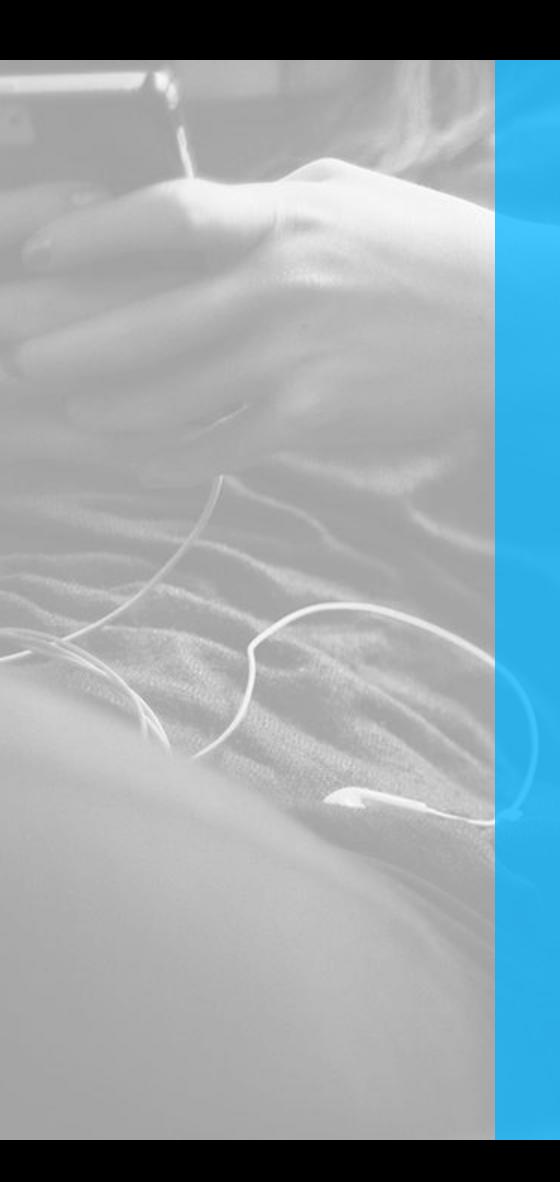

### **Why We Created ViVo**

#### **[The Americans with Disabilities Act \(ADA\)](http://www.ada.gov/2010_regs.htm)**

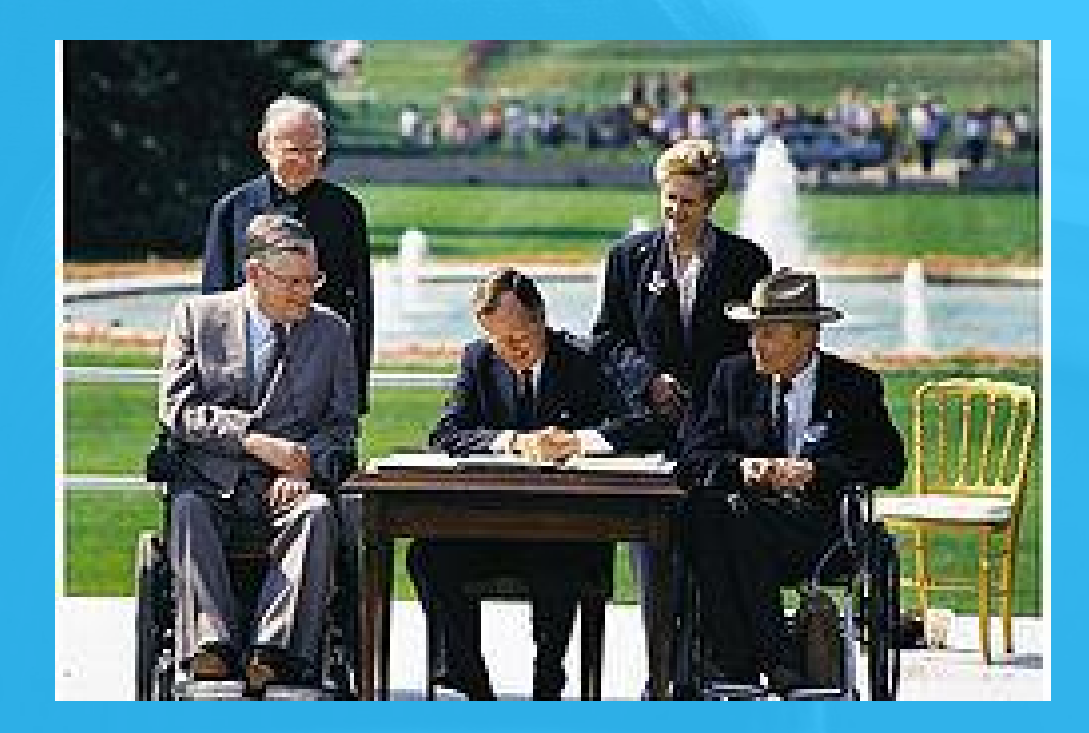

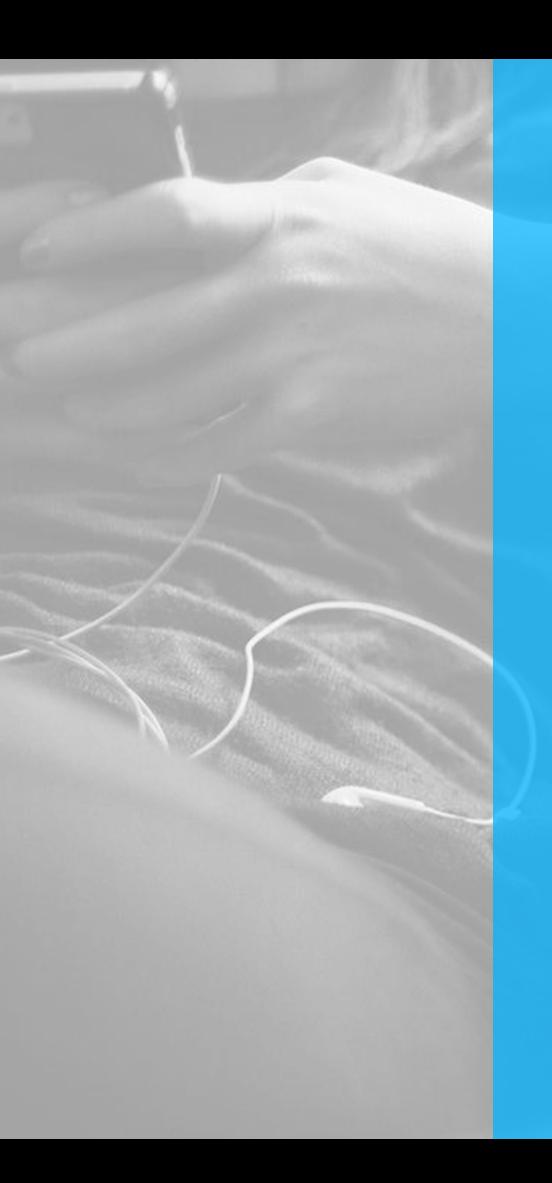

### **Why We Created ViVo**

#### **Rehabilitation Act of 1973**

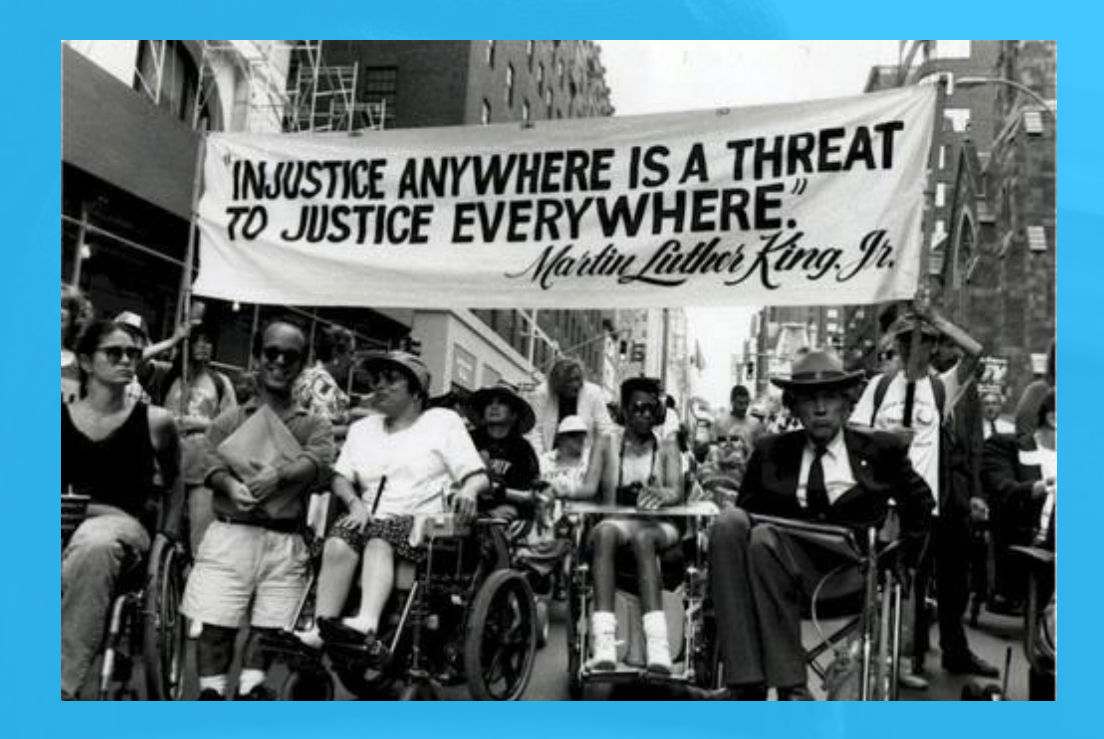

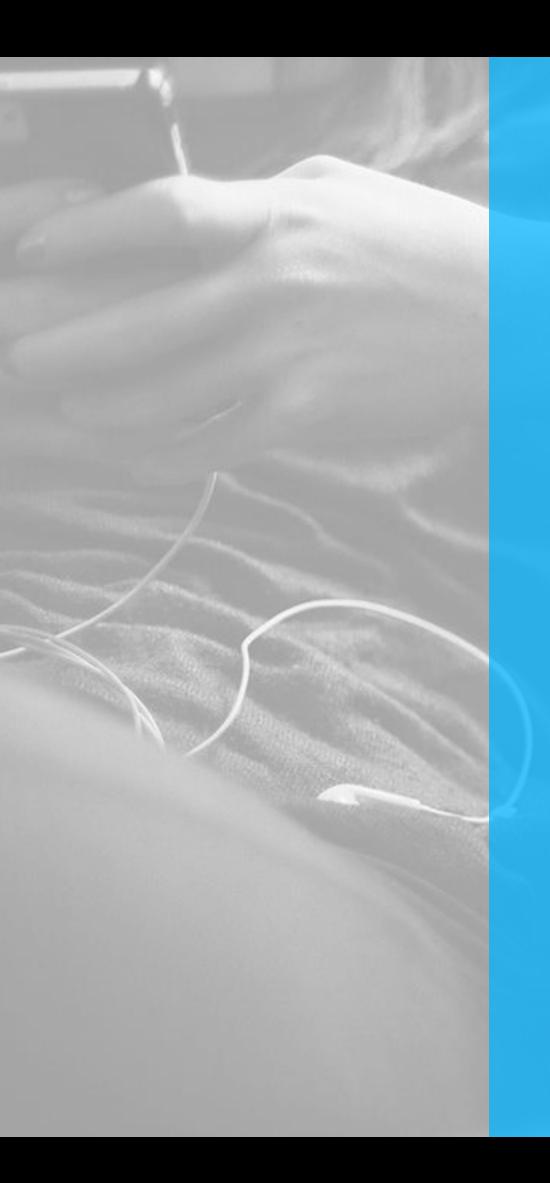

### **Why We Created ViVo**

#### **The Individuals with Disabilities Education Act of 1997**

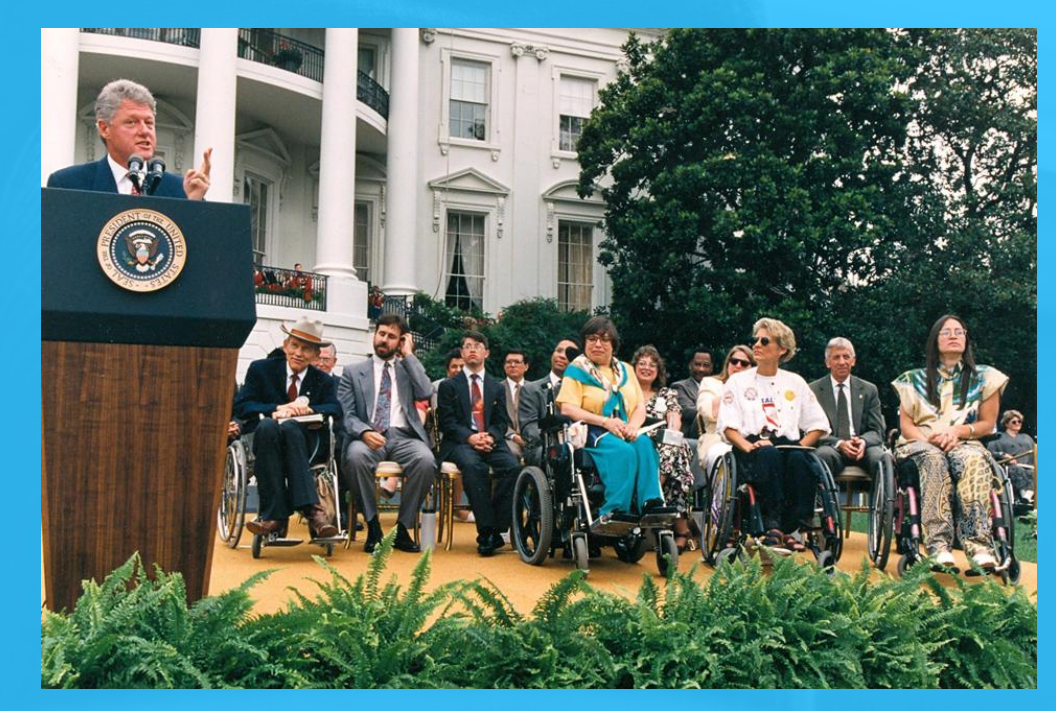

## **2.** It is important.

in the United **States** report having a disability (Brault, 2012)

**approximately 1 in 10 undergraduates report having a disability, according to the National Center for Educational Statistics**

**3.** It is the right thing to do.

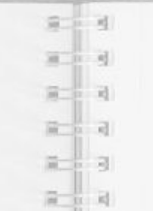

## *"...we do what we do not just because it's the law but because it's the right thing to do."*

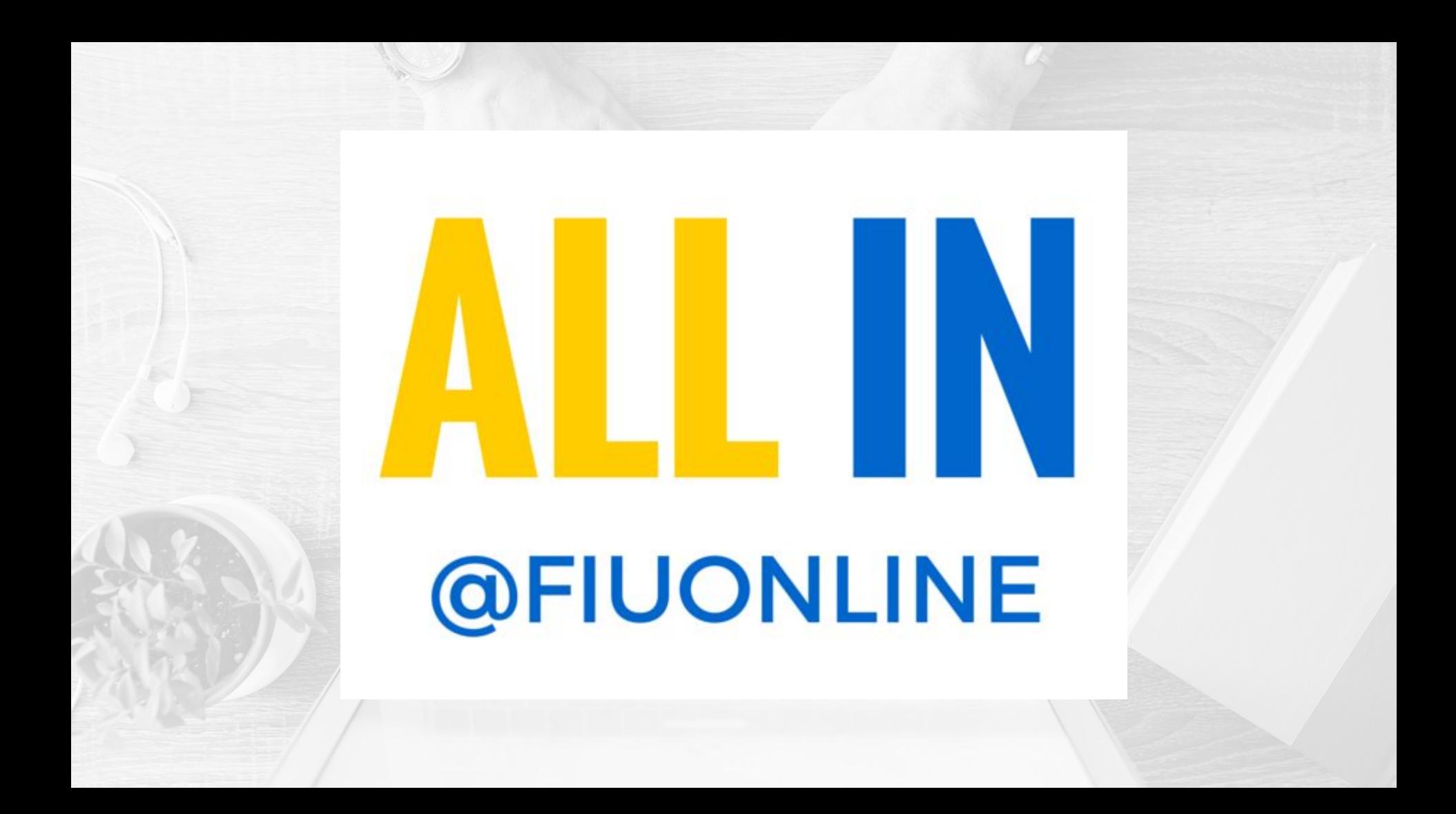

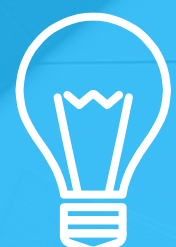

## **What is ViVo?**

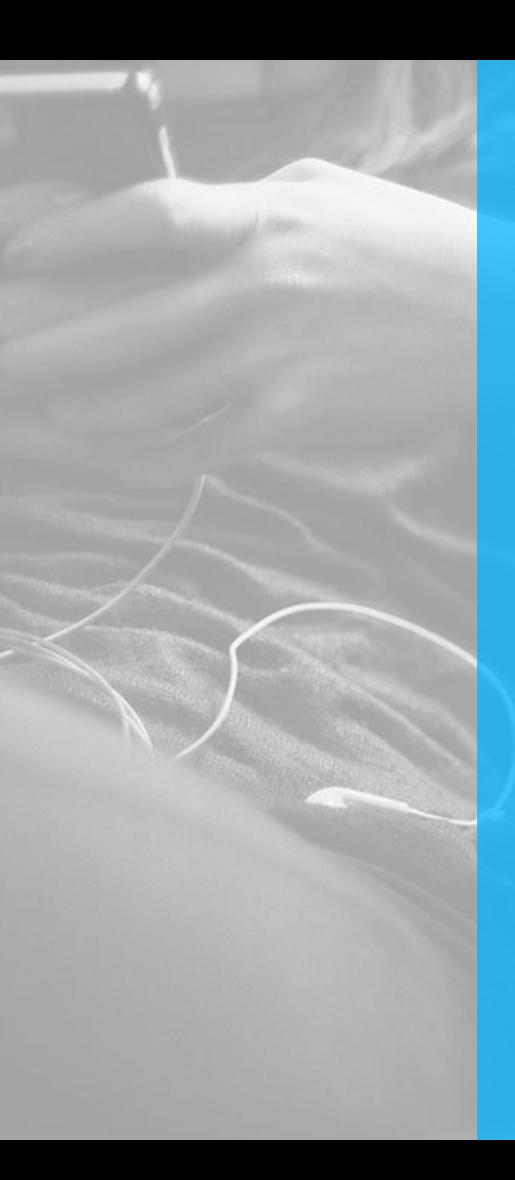

### **What is ViVo**

- **● Cloud Based**
- **● Media Hosting Platform**
	- **○ Images**
	- **○ Word Document, PDFs,** 
		- **PowerPoints, Interactive content**
- **● Search Feature**
- **● Embed Codes**
- **● Permanent link**
- **● Tagging**
- **● Captions (Request/Upload)**

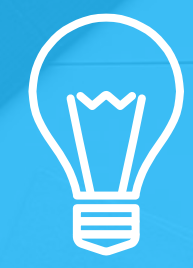

**How do we use ViVo?**

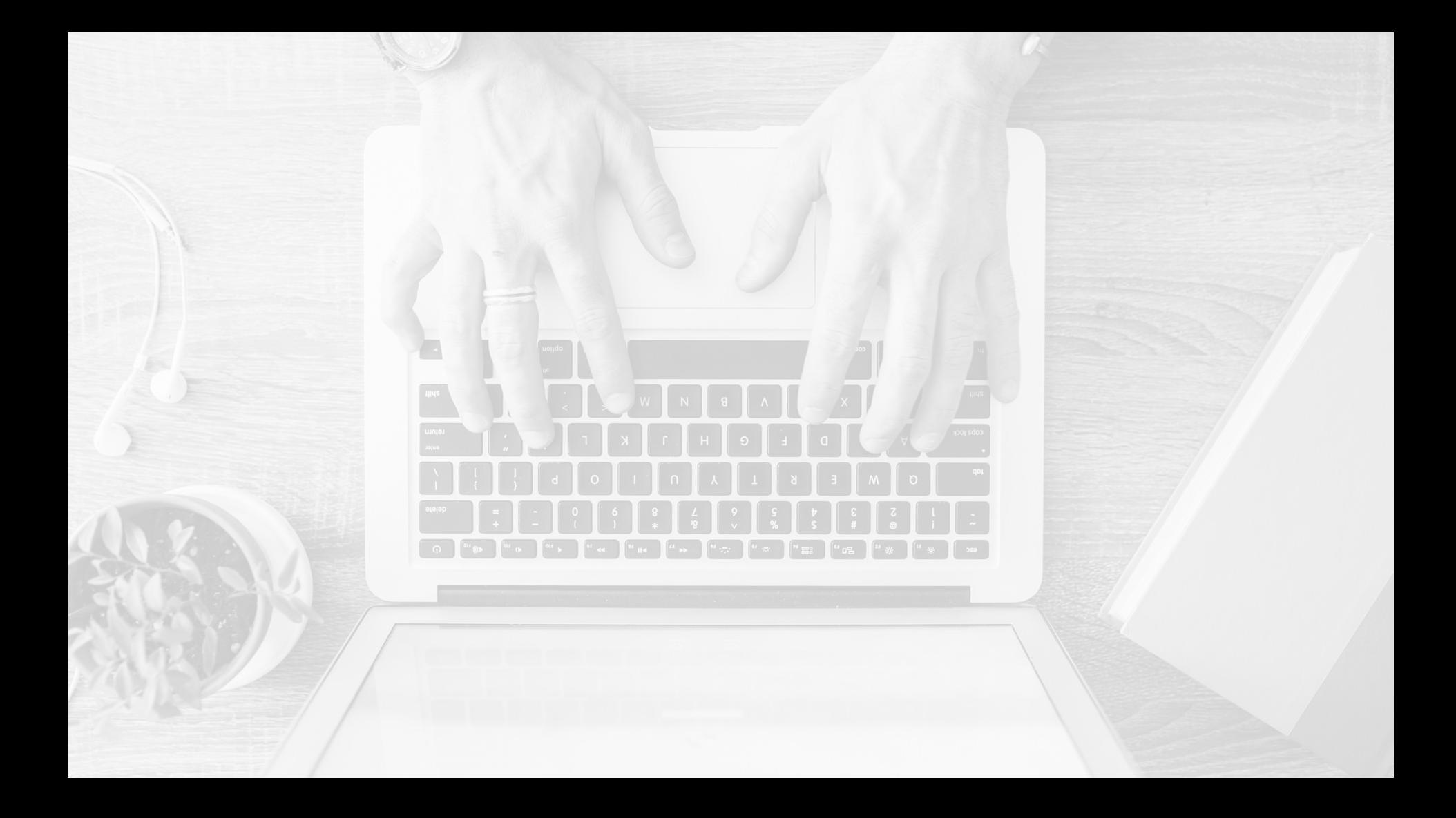

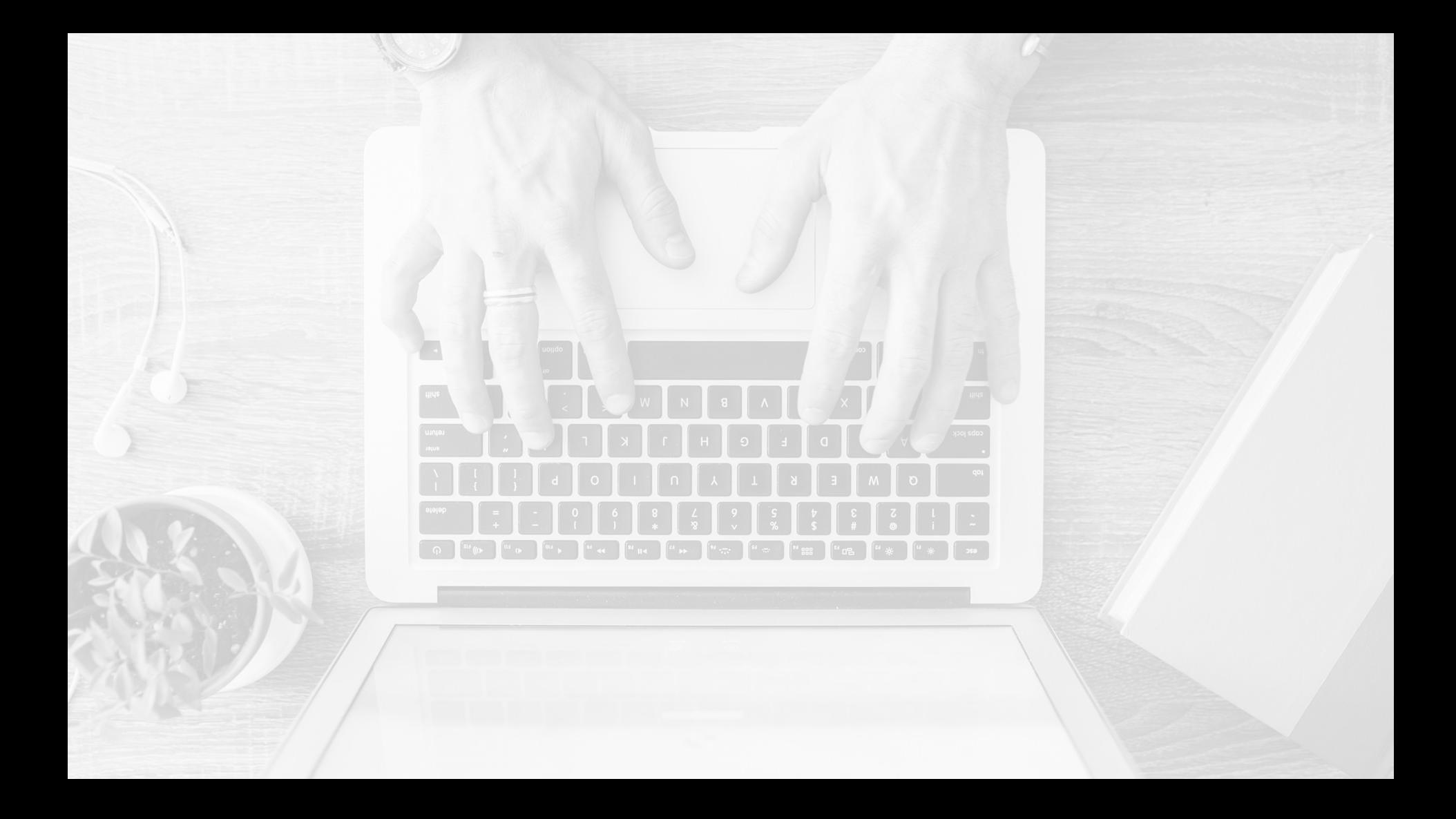

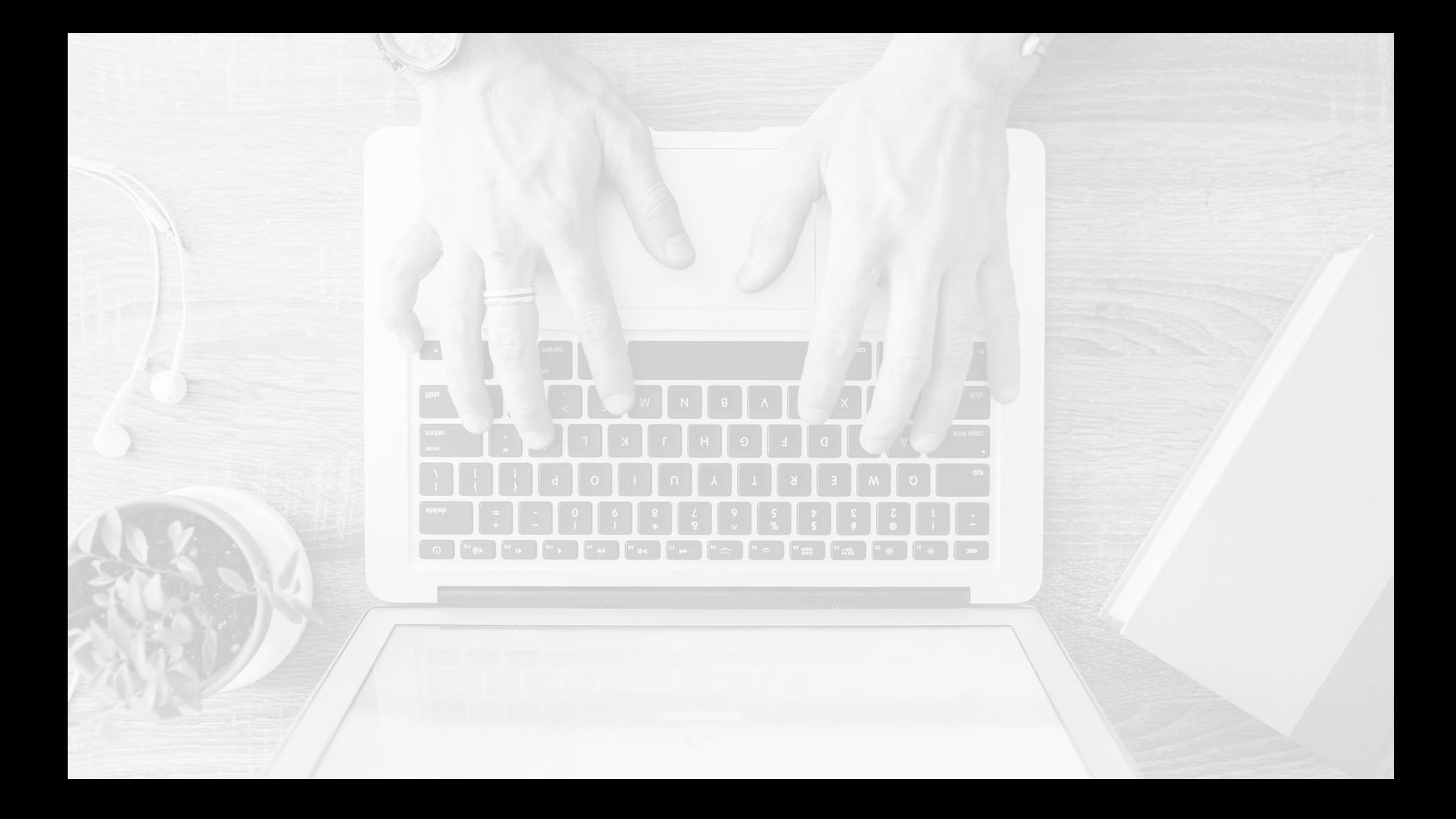

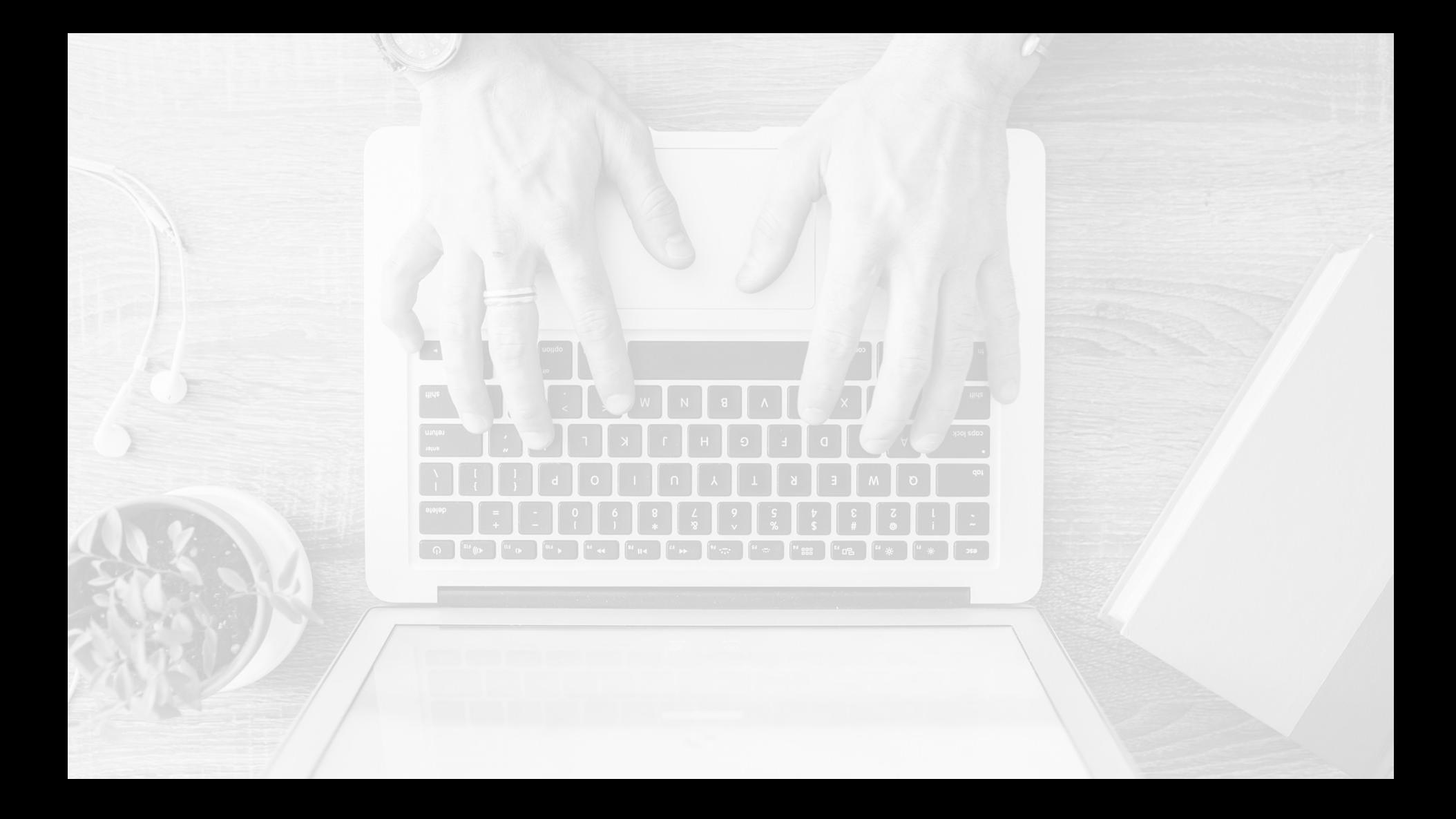

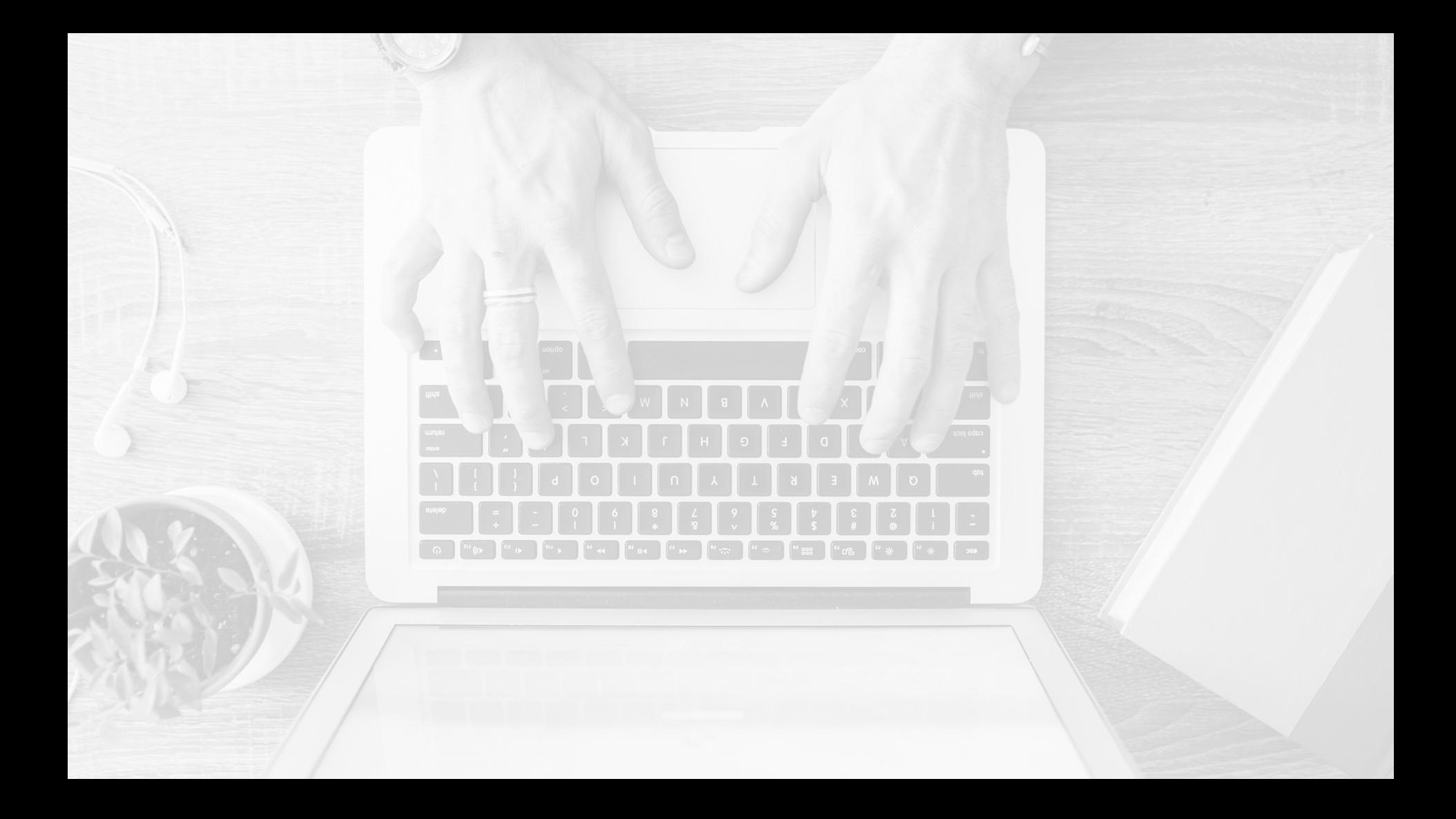

**Forever striving towards 100%**

# **Upload videos to:**

## **<http://tiny.cc/QMViVo>**

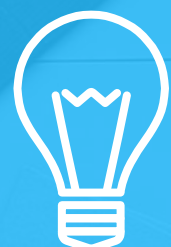

## **Lessons Learned**

#### **Results of ViVo Usage**

- **● Improved Workflow**
- **● Less duplication**
- **● More collaboration**
- **● 100% more attainable**
- **● Data, Data, Data**
- **● Ease in content management**

**ViVo**

- **● More accessible content**
- **● Uniform presentation of videos**
- **● Less video downtime issues**
- **● Diversity of Learning styles**
- **● Data, Data, Data**

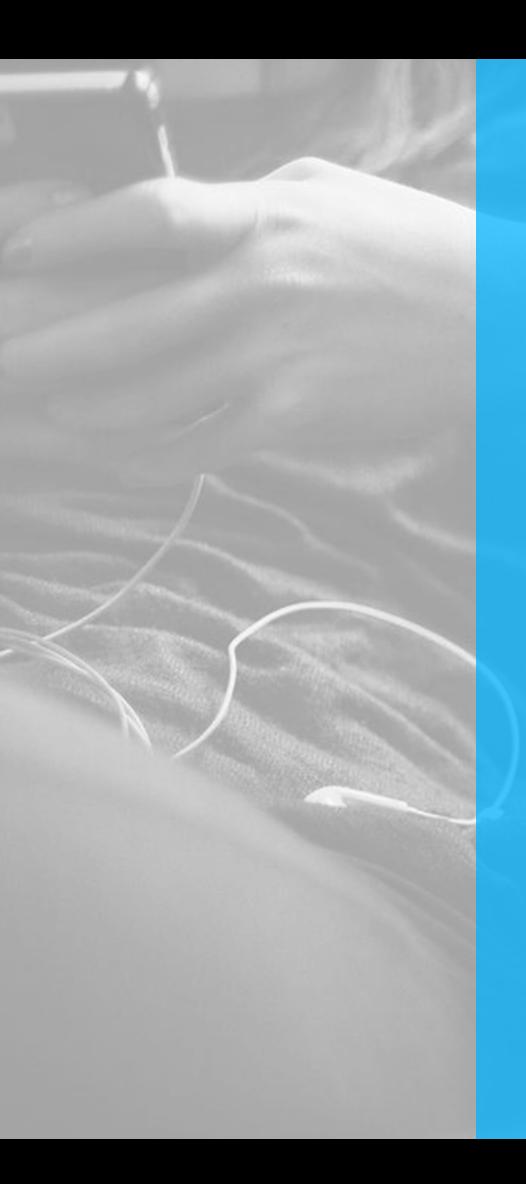

## **Dos and Don'ts**

- **● Pricing can be an issue**
- **● Designate an approver**
- **● Include a way to download original file**
- **● Reiterate the importance of creating short videos**
- **● Redundancy check files**
- **● Standardize tags**

# **Thanks!**

### **Any questions?**

You can find us at: [lolivo@fiu.edu](mailto:lolivo@fiu.edu) [malendy@fiu.edu](mailto:malendy@fiu.edu)